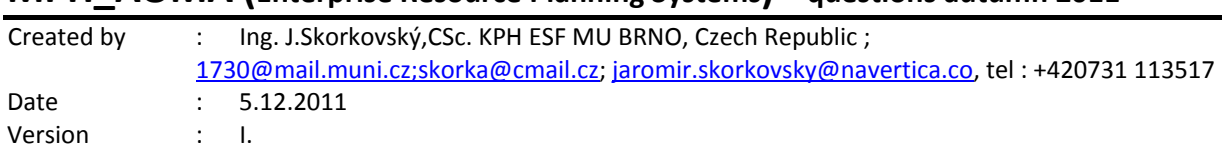

## **MPH\_AOMA (Enterprise Resource Planning Systems) – questions autumn 2011**

All questions could be studied with the help of related study materials handed over to students during lessons held in Brno ( Autumn 2011)

Will be shortly reviewed (explained) during last lessons (7.12.2011). Important parts of below specified questions may be found in your Seminar works.

#### **Resources:**

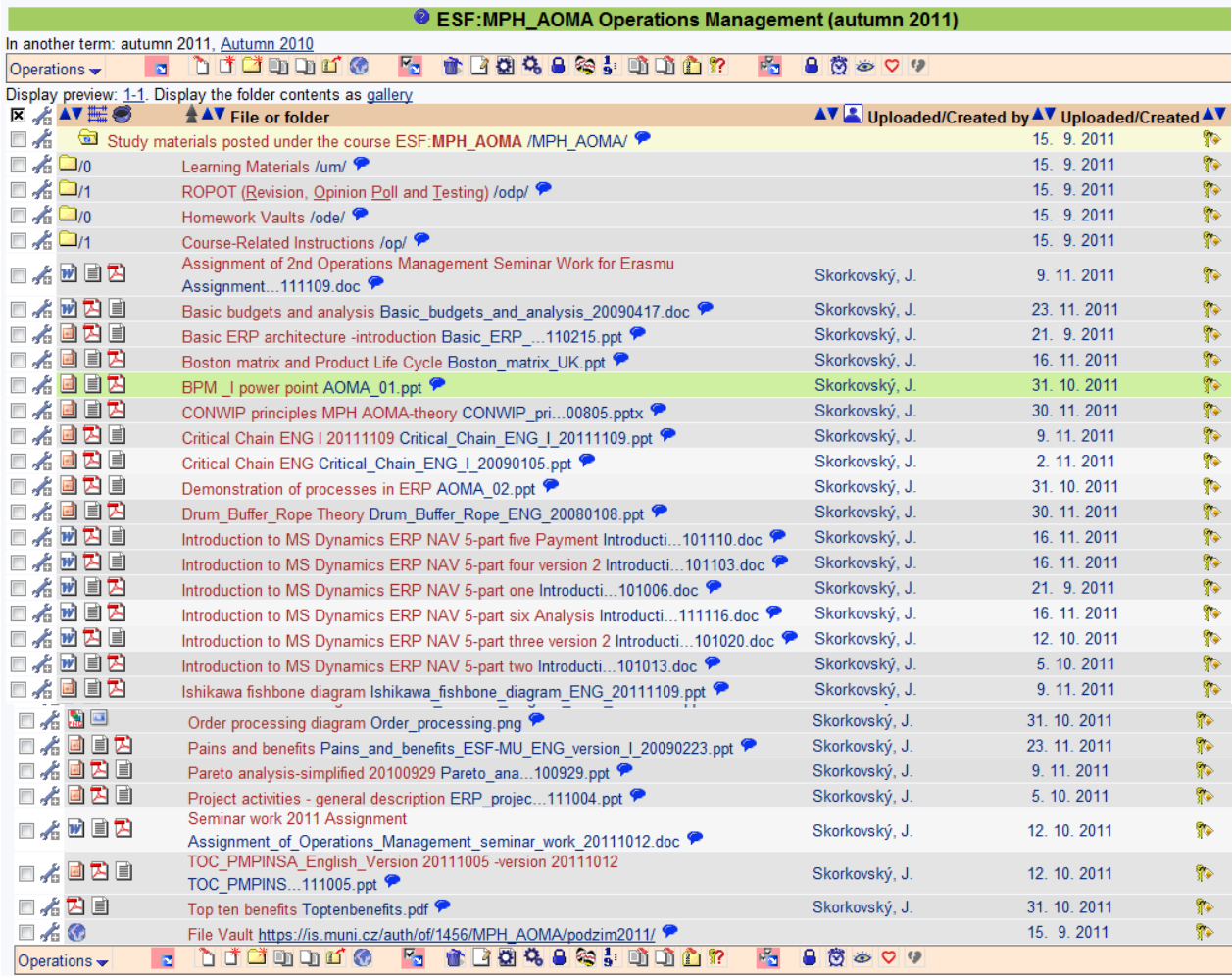

Below listed material (are including in the copy of the student material above as well ) have to be used for MS Dynamics NAV 5.0 studies. Mind you, that access to ERM system MS Dynamics NAV 5.0 ENG version is possible in both public computer rooms.

*Introduction to MS Dynamics ERP NAV 5-part one Introduction to MS Dynamics ERP NAV 5-part two Introduction to MS Dynamics ERP NAV 5-part three* selling : simple business case *Introduction to MS Dynamics ERP NAV 5-part four Introduction to MS Dynamics ERP NAV 5-part five*

*Applying principles MS Dynamics NAV (which is not visible in the above listing and was uploaded to the study material 5.12.2011).* 

*Sales discount basics (will be presented concisely 7.12.2011) and it is not visible in the above listing and was uploaded to the study material 5.12.2011).* 

*Basic ERP diagram (purchase-sales) – PWP (which is not visible in the above listing and was uploaded to the study material 5.12.2011).* 

**Listing of Theory Resources –** will be used below to show you mapping knowledge resources

- A. ERP project activities 20090102
- B. Pains and benefits ESF-MU ENG version I 20090223
- C. Critical\_Chain\_ENG\_20090105
- D. TOC\_PMPINSA\_English\_version\_20081219
- E. Short explanation of applying principles
- F2. Boston Matrix and Product Life Cycle (PLC)
- F3. Applying principles MS Dynamics NAV 20090320
- G1. Ishikawa fishbone diagram ENG
- G2. Pareto Analysis Simplified
- H. Basic Budget and Analysis

### **ERP Resources (practice)**

- I. Demo version of MS Dynamics NAV 5.0 W1
- $\mathbf{J}$ . <sup>st</sup> Part of Helping material
- $K<sub>2</sub>$ 2<sup>nd</sup> Part of Helping material
- L. 3th Part of Helping material –selling (simple business case)
- M. Sales discount basic for foreign students (PWP)
- N. Material related to Sales Discount Setup (Intro to MS Dynamics ERP NAV in concise clauses-part four)
- O. Tutorial I for MS Navision NAV 5.0 W1 (Step-by-step Hand On)
- P. ERP Basic and very simplified Principles (chosen slides only- not the ones with feedbacks)
- Q. Basic ERP Architecture
- $R$  $4<sup>th</sup>$  part of Helping material
- $S<sub>z</sub>$  $5<sup>th</sup>$  part of helping material (Exercise for payment of the open entries)

# **Theory Questions** (resources A-H)**:**

### **Structure of the theory question:**

#### **Number Description : Resource (slides if required )**

- 1. What is required by competitive ERP markets: A, B, F2 (innovation, road map, PLC,..)
- 2. Name some reason for change the old ERP system: A and B
- 3. Name key activities of the implementation project (project entries): A
- 4. What is a Gantt chart: A and C (your seminar works)
- 5. Evaluation of the project result. How we can know, that the Project was successful? : A, C and your seminar works
- 6. Which knowledge is necessary for project management? : A ,C
- 7. Simplified chart (diagram) of ERP functions : A, P
- 8. Specify the basic concept of the Theory of Constraints : D, G2
- 9. TOC metrics : D
- 10. Cost World and Throughput World : D
- 12. TOC five steps: D
- 13. Basic trees (Thinking process tools) Current Reality Tree, Evaporating Cloud Tree and Future Reality Tree: D
- 14. Project and its budget: C
- 15. What is bad multitasking? : C
- 16. Critical path and Critical Chain: C
- 17. Use of project buffer (buffer management concept) : C
- 18. Pains and benefits: B
- 19. Creation of the vision: B (nine steps slide in the PWP presentation B
- 20. Ishikawa fishbone diagram: G1
- 21. Boston matrix and Product Life Cycle ( PLC) : F2
- 22. Pareto analysis: G1 (end of the slide show) and G3

### **Practice Questions** (resources I-S) – *not valid for the Erasmus students studying*

*during Autumn term 2011 in Bratislava:*

- 1. Modularity of the ERP systems.
- 2. Main windows (forms) used in ERP and syntax for Debits and Credits (posted General Ledger Entries
- 3. Users modification of the ERP windows (Hide and Show column, moving column)
- 4. Main tables (Item, Customer, Vendor and Account).
- 5. Purchase of an item and impacts of F11 (posting) -> item and vendor entries, G/L entries.
- 6. Sale of an item and impacts of F11 (posting) -> item and customer entries, G/L entries.
- 7. What is an applying principles.
- 8. Payment of the open entry (customer or vendor) by use of the Financial Journal.
- 9. Discounts and the use of this.
- 10. Contact Card and its profile and use of it.